# Programación Recursividad & Ordenamiento

#### Dr. Wenceslao Palma wenceslao.palma@ucv.cl

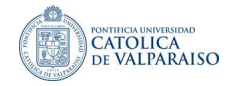

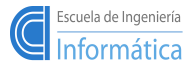

<span id="page-0-0"></span>**K ロ ▶ | K 御 ▶ | K ヨ ▶ | K ヨ ▶** 

- La funciones en lenguaje C se pueden emplear recursivamente, es decir, una función La fun
iones en lengua je C se pueden emplear re
ursivamente, es de
ir, una fun
ión puede llamarse a si misma va sea directa o indirectamente. puede llamarse a si misma ya sea dire
ta o indire
tamente.
- La re
ursividad es una té
ni
a del tipo "dividir y onquistar" en la ual el problema a resolver se expresa (define) en términos de pequeños problemas (subproblema) del mismo tipo. mismo tipo.
- Elemplo: el factorial de un número entero. Se sabe que: Ejemplo: el fa
torial de un número entero. Se sabe que:
	- $0! = 1$  $1! = 1$  $2! = 2x1$  $31 = 3x2x1$  $4! = 4x3x2x1$  $5! = 5x4x3x2x1$ . . . . . . .

De este modo podemos definir una función no recursiva de la sgte manera:

$$
n! = \begin{cases} 1 & \text{if } n = 0 \\ n \times (n-1) \times (n-2) \times \dots \times 3 \times 2 \times 1 & \text{if } n \ge 1 \end{cases}
$$

イロト イ御 ト イヨ ト イヨ トー

y podemos escribir una función que nos permita calcular n!:

```
int factorial(int n){
  int i, fact=1;
  for(i=1; i<=n; i++)fact *= i;return fact;
}
```
重

メロメ メ都 トメ きょくきょう

Sin embargo,  $n!$  puede ser definido en forma recursiva:

$$
n! = \begin{cases} 1 & \text{if } n = 0\\ n \times (n-1)! & \text{if } n \ge 1 \end{cases}
$$

n! es expresado en función del subproblema  $(n-1)!$ , y éste último en función del subproblema  $(n-2)!$ .......

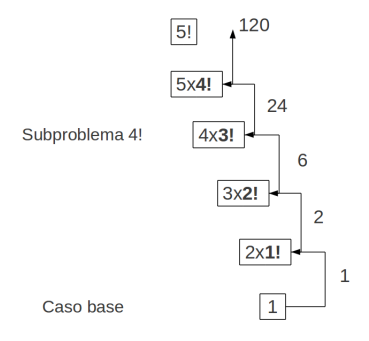

重

メロメ メ都 ドメ 君 ドメ 君 ドッ

Ahora, podemos escribir una función recursiva en lenguaje C:

```
int factorial(int n){
         int fact;
          interest and the contract of the contract of the contract of the contract of the contract of the contract of the contract of the contract of the contract of the contract of the contract of the contract of the contract of t
         if (n == 0)\cdotsreturn 1:
                  return 1;
         fact = n*factorial(n-1):for the normalism of \mathcal{L}return fact:
λ
}
```
La recursividad no proporciona un ahorro en almacenamiento ya que se debe mantener una pila de los valores pro
esados. Ni será más rápida. Pero el ódigo re
ursivo es más ompa
to y frecuentemente más fácil de escribir y de entender que su equivalente no recursivo.

イロト イ母 ト イヨ ト イヨト

# Recursividad

En la secuencia de Fibonacci  $0, 1, 1, 2, 3, 5, 8, 13, 21, 34, \ldots$  cada elemento es la suma de los dos precedentes. Si definimos fib $(0)=0$ , fib $(1)=1$  y asi sucesivamente, entonces puede definirse la secuencia de Fibonacci en forma recursiva:

$$
fib(n) = \begin{cases} n & \text{if } n = 0 \mid |n = 1 \\ fib(n - 2) + fib(n - 1) & \text{if } n \ge 2 \end{cases}
$$

la función en lenguaje C: la fun
ión en lengua je C:

```
int fibonacci(int n){
    interest in the fibona contract of the fibona contract of the fibona contract of the fibona contract of the fib
    int fib:
    if (in the \alpha -norm \alpha is the \alpha -norm \alphareturn n:
          return n;
   fib = fibonacci(n-2) + fibonacci(n-1):
    return fib;
<sup>}</sup>
.
```
Proponga un método iterativo para calcular fib $(n)$  y compárelo con el método recursivo usando  $fib(6)$ .

イロメ イ御メ イヨメ イヨメー

 $QQ$ 

- $\blacksquare$  Insertion sort
- Quicksort

■

メロト メタト メミト メミト

Insertion sort:

- va tomando cada uno de los elementos del conjunto de datos a ordenar y los deja (inserta) en la posición correcta.
- En un ordenamiento ascendente, para insertar un elemento  $k$  se realiza un corrimiento hacia la derecha de todos los elementos que son mayores o iguales a  $k$ .
- Si la secuencia es  $1 9 4 8 7 6 12 13 15 11$

 $1 - 9 - 4 - 8 - 7 - 6 - 12 - 13 - 15 - 11$  $1 - 4 - 9 - 8 - 7 - 6 - 12 - 13 - 15 - 11$  $1 - 4 - 8 - 9 - 7 - 6 - 12 - 13 - 15 - 11$  $1 - 4 - 7 - 8 - 9 - 6 - 12 - 13 - 15 - 11$  $1 - 4 - 6 - 7 - 8 - 9 - 12 - 13 - 15 - 11$  $1 - 4 - 6 - 7 - 8 - 9 - 11 - 12 - 13 - 15$ 

重

メロメ メ都 メイモメ メモメー

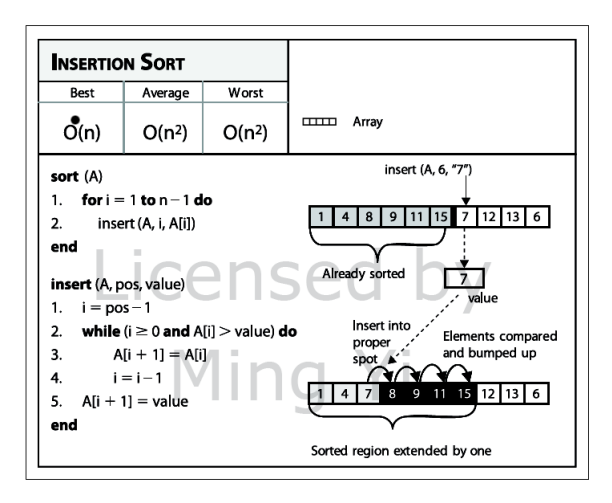

 $299$ 

重

イロト イ御 ト イヨ ト イヨ トー

#### Otro ejemplo:

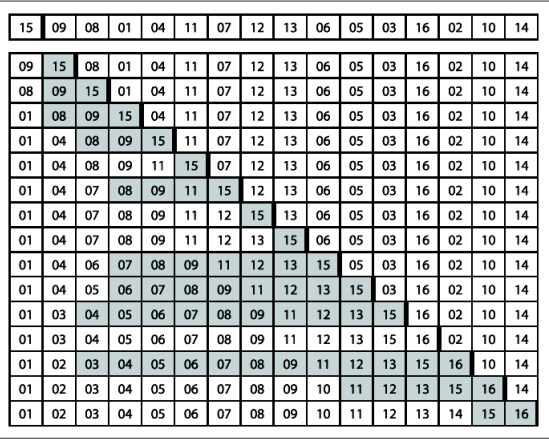

重

メロト メタト メミト メミト

- El mejor caso se presenta cuando el conjunto de datos ya se encuentra ordenado.  $O(n)$
- El peor caso se presenta cuando el conjunto de datos se encuentra ordenado en orden inverso.  $O(n^2)$

ă

メロト メタト メミト メミト

Quicksort:

- utiliza un elemento (pivote) para parti
ionar el onjunto de elementos a ordenar en dos sub
onjuntos.
- un subconjunto contiene los elementos menores al pivote y el otro contiene los elementos mayores al pivote.
- luego cada subconjunto es ordenado en forma recursiva.

メロメ メ都 メイモメ メモメー

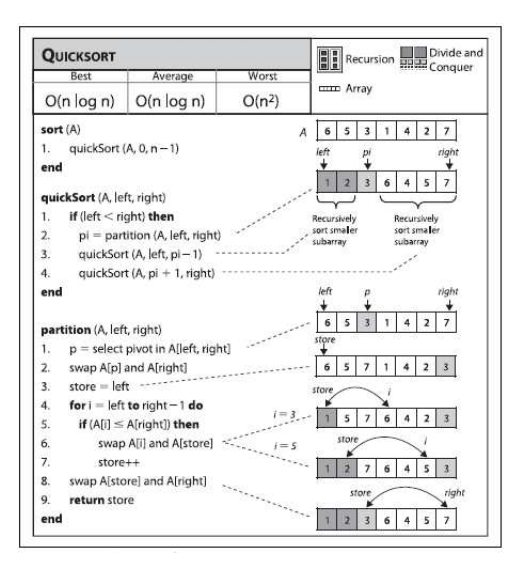

重

イロト イ押 トイモト イモト

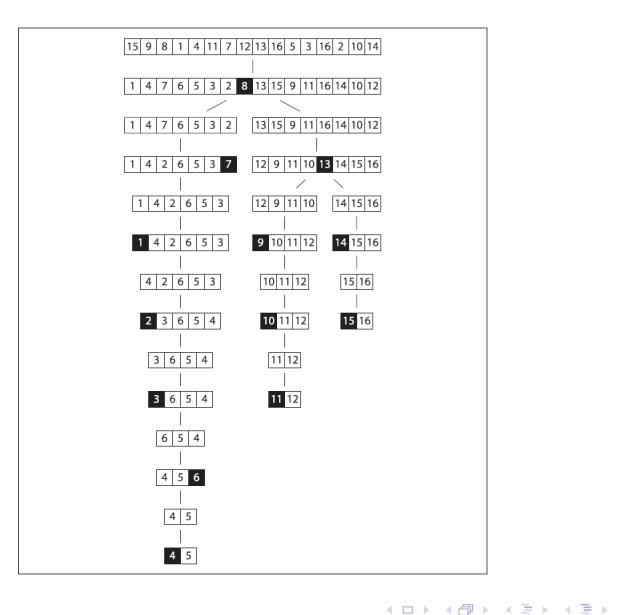

 $299$ 

重

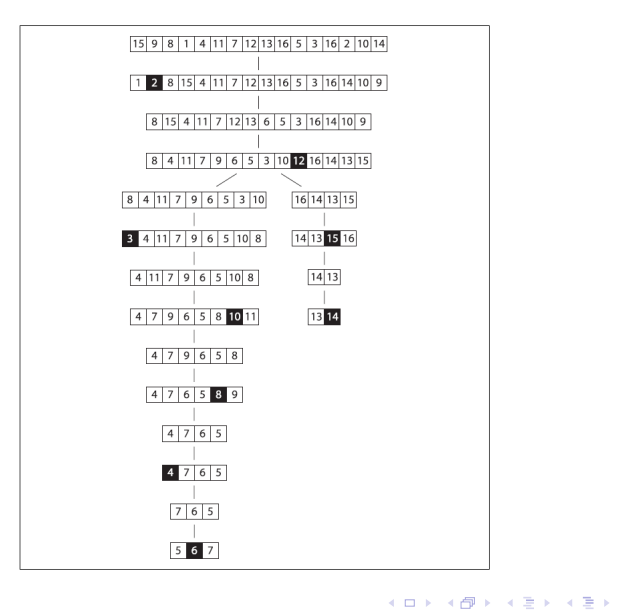

 $299$ 

重。

### Ordenamiento

```
Qui
ksort en lengua je C:
```

```
finclude <stdlib b>
\blacksquare on the size \blacksquare into the size, integration into the size, integration is a size, integration of the size, in
```
Un eiemplo: University of the contract of the contract of the contract of the contract of the contract of the contract of

```
#include <stdlib.h>
 main()fint a [20] = \{2, 1, 0, 23, 12, 45, 30, 7, 10, 29, 9, 5, 40, 38, 33, 20, 11, 60, 55, 4\}; a[20℄={2,1,0,23,12,45,30,7,10,29,9,5,40,38,33,20,11,60,55,4};
    int i=0:
   qsort(a,20,sizeof(int),(void *)
mpInteger);
   for \mathcal{N} is the \mathcal{N} -difference of \mathcal{N}printf("Xd", a[i]):
        printf(\mathbf{v}) defined by \mathbf{v}print(f("n"):
   printf(\mathbf{r}); the state \mathbf{r}.
int 
mpInteger(
onst int *v1, 
onst int *v2){
    return (*v1 - *v2);
}
.
```
<span id="page-15-0"></span>重

イロト イ御 ト イヨ ト イヨ トー